## **Tabla de contenido**

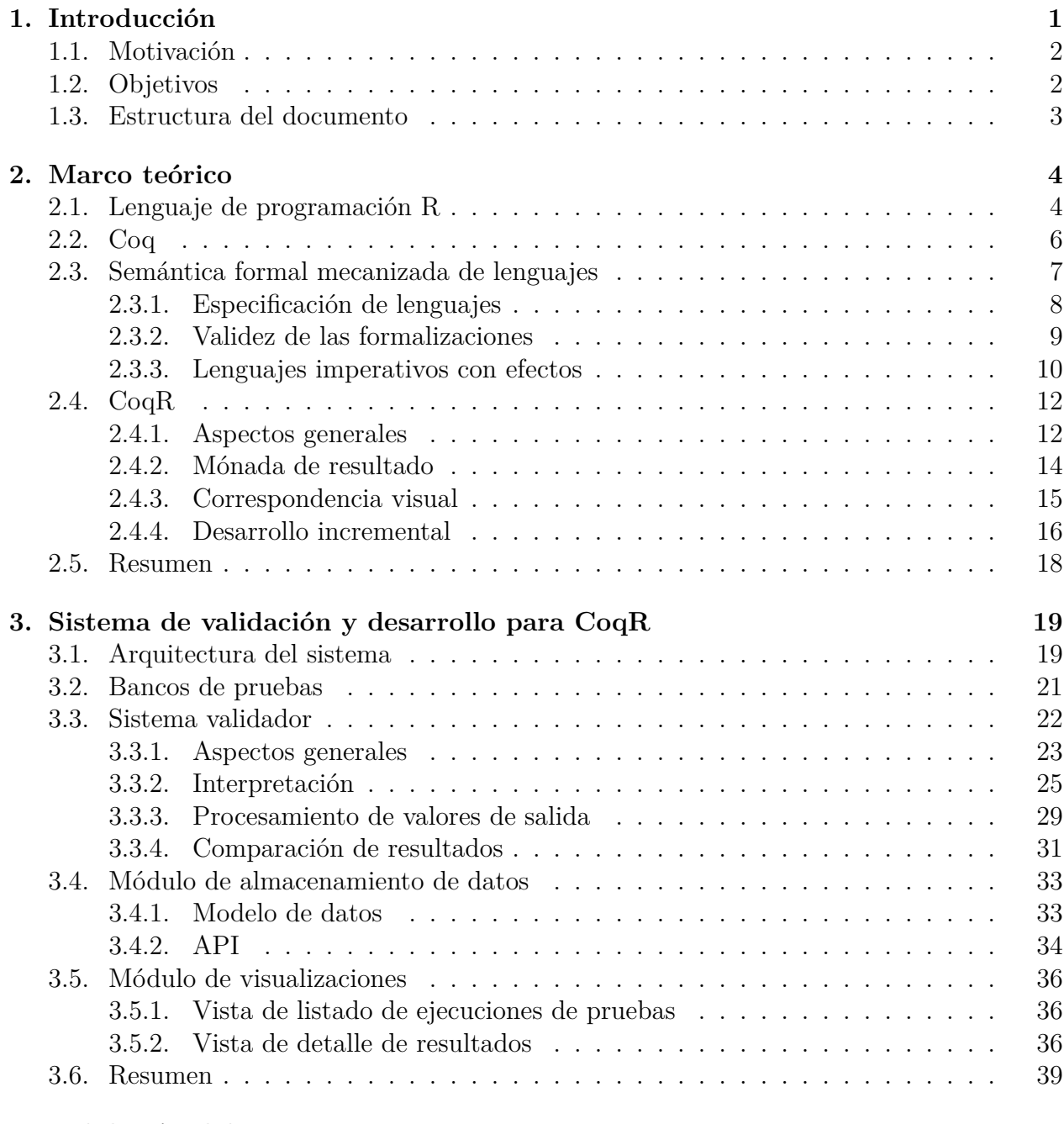

## **4. Validación del sistema 41**

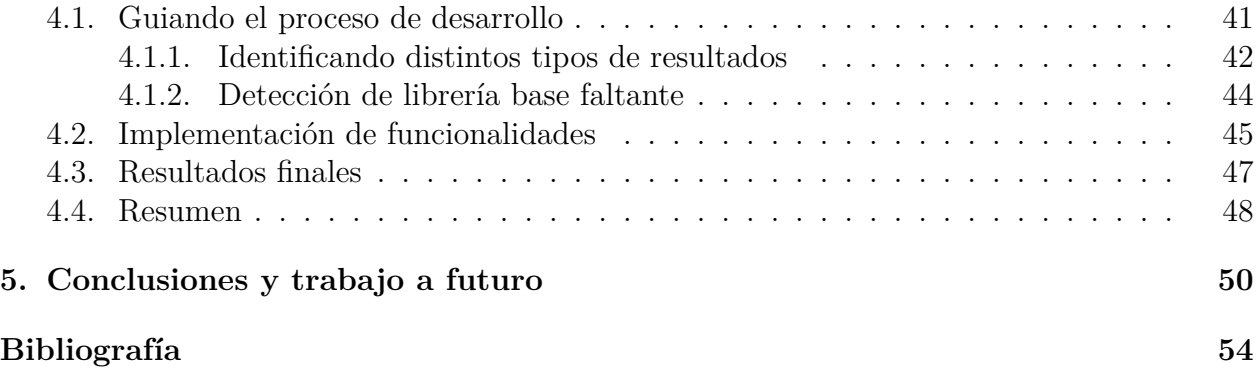